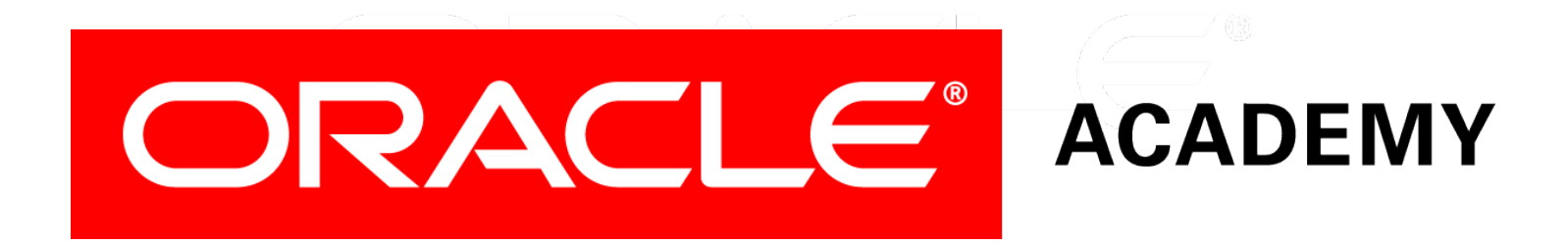

# Database Programming with PL/SQL

#### **4-1 Conditional Control: IF Statements**

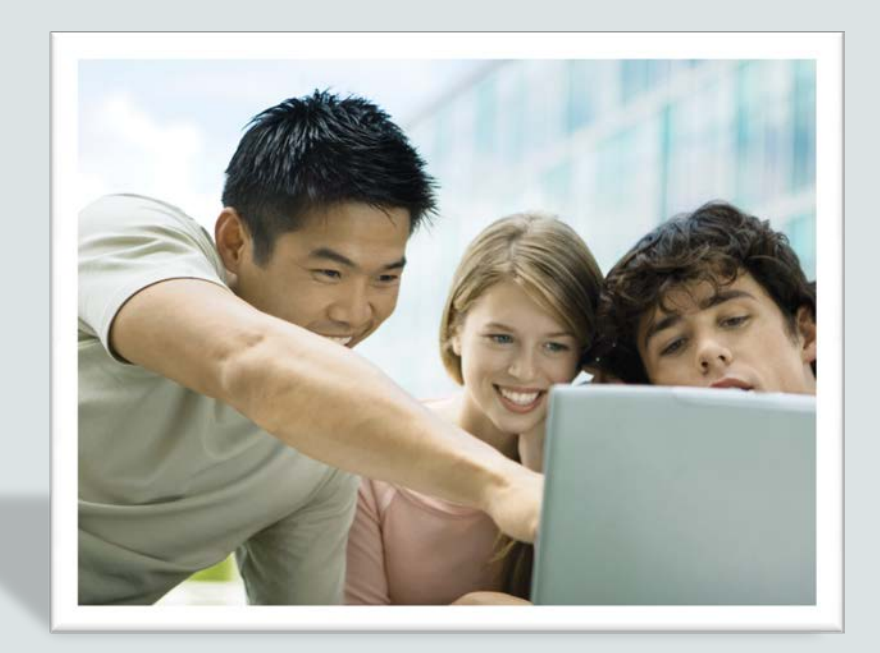

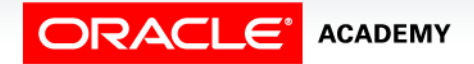

Copyright © 2016, Oracle and/or its affiliates. All rights reserved.

### **Objectives**

This lesson covers the following objectives:

- Describe a use for conditional control structures
- List the types of conditional control structures
- Construct and use an IF statement
- Construct and use an IF-THEN-ELSE statement
- Create PL/SQL to handle the null condition in IF statements

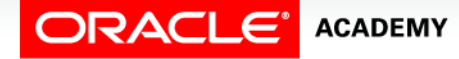

#### Purpose

- In this section, you learn how to use the conditional logic in a PL/SQL block.
- Conditional processing extends the usefulness of programs by allowing the use of simple logical tests to determine which statements are executed.

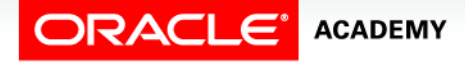

 $\Delta$ 

#### Purpose

- Think of a logic test as something you do every day.
- If you get up in the morning and it is cold outside, you will choose to wear cold-weather clothing.
- If you get up in the morning and it is warm outside, you will choose to wear warm-weather clothing.
- And if there is a chance of rain, then you will bring a rain coat or an umbrella with you.

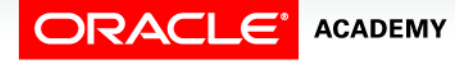

### Controlling the Flow of Execution

- You can change the logical flow of statements within the PL/SQL block with a number of control structures.
- This lesson introduces three types of PL/SQL control structures:
	- Conditional constructs with the IF statement

Conditional Control: IF Statements

– CASE expressions

**ACADEMY** 

– LOOP control structures

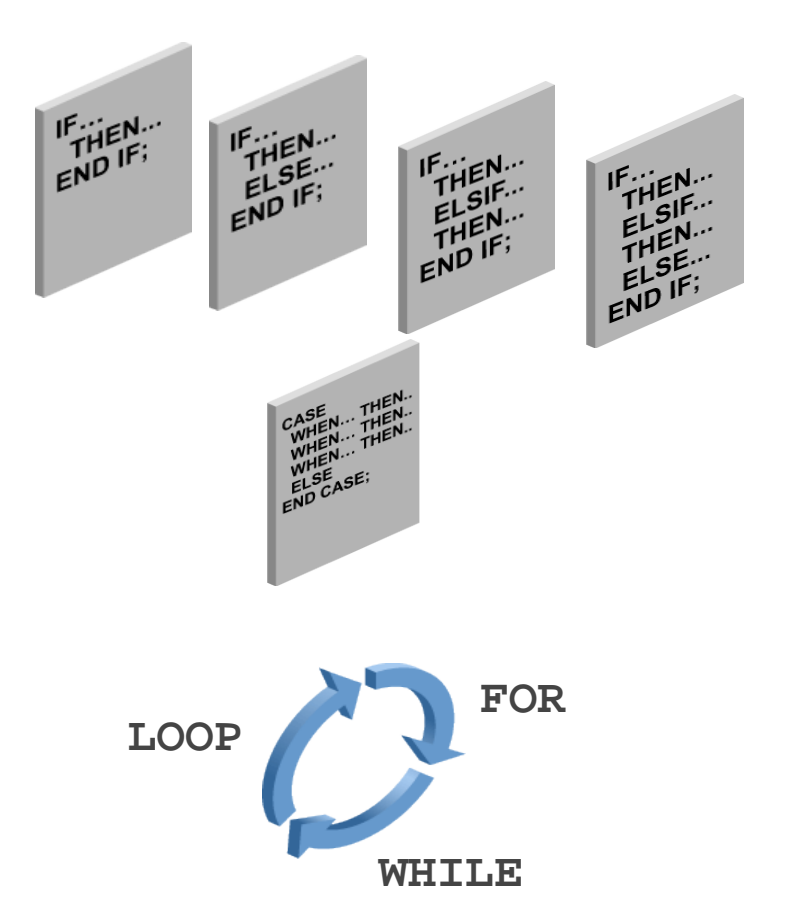

- The IF statement shown below using "pseudocode" contains alternative courses of action in a block based on conditions.
- A condition is an expression with a TRUE or FALSE value that is used to make a decision.

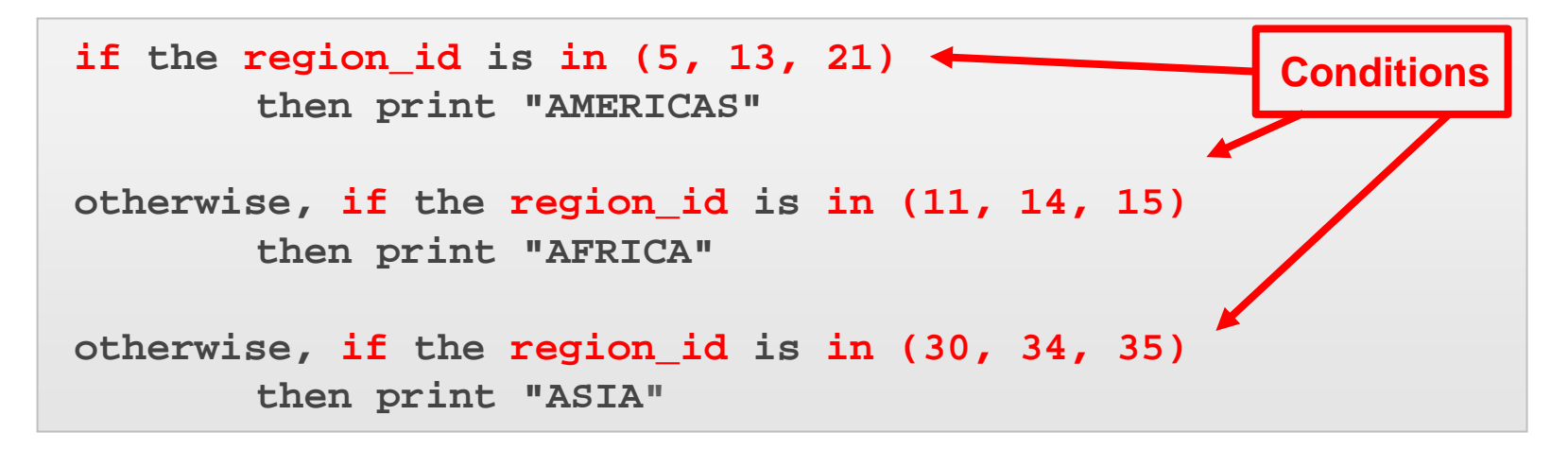

**ACADEMY** Conditional Control: IF Statements

#### CASE Expressions

- CASE expressions are similar to IF statements in that they also determine a course of action based on conditions.
- They are different in that they can be used outside of a PLSQL block in an SQL statement.
- Consider the following pseudocode example:

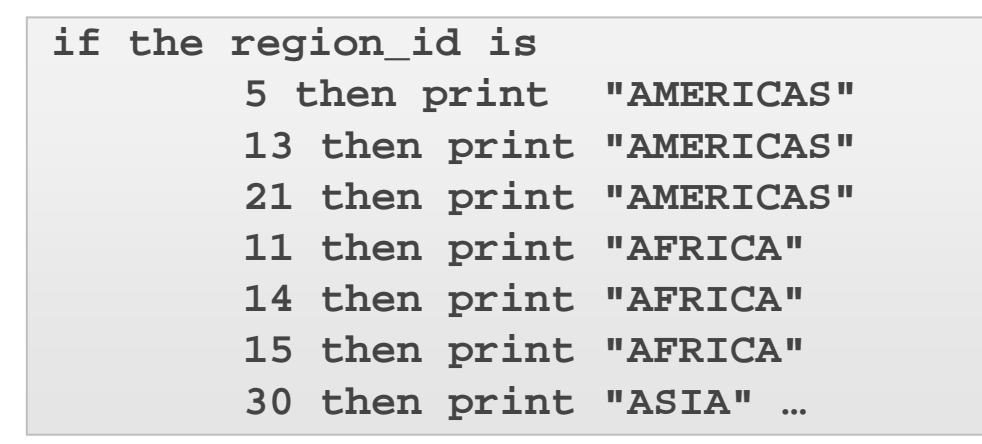

 $END$  $EAB$ 

8

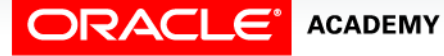

### LOOP Control Structures

- Loop control structures are repetition statements that enable you to execute statements in a PLSQL block repeatedly.
- Three types of loop control structures are supported by PL/SQL: BASIC, FOR, and WHILE.

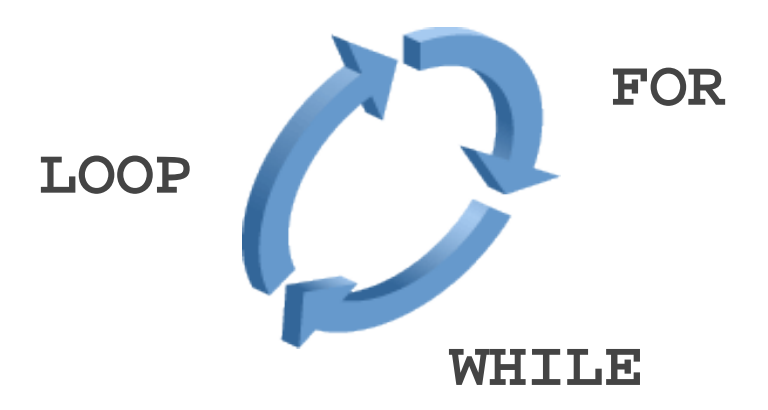

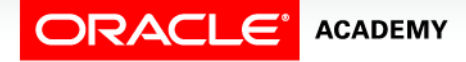

Conditional Control: IF Statements

### LOOP Control Structures

- Consider the following pseudocode example:
- Print the numbers 1–5 by using a loop and a counter.

**Loop Counter equals: 1 Loop Counter equals: 2 Loop Counter equals: 3 Loop Counter equals: 4 Loop Counter equals: 5 Statement processed.**

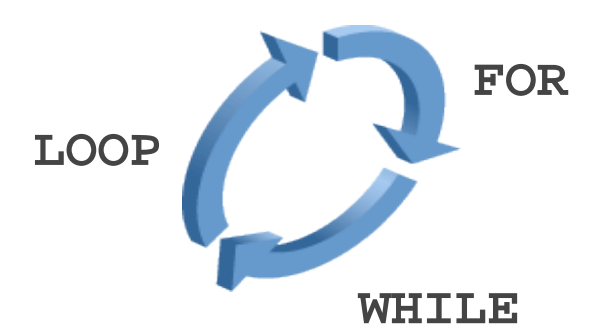

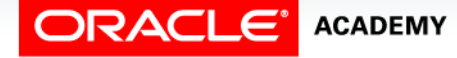

### IF Statements Structure

- The structure of the PL/SQL IF statement is similar to the structure of IF statements in other procedural languages.
- It enables PL/SQL to perform actions selectively based on conditions.
- Syntax:

```
IF condition THEN
   statements;
[ELSIF condition THEN 
   statements;]
[ELSE 
   statements;]
END IF;
```
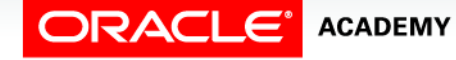

- Condition is a Boolean variable or expression that returns TRUE, FALSE, or NULL.
- THEN introduces a clause that associates the Boolean expression with the sequence of statements that follows it.

```
IF condition THEN
   statements;
[ELSIF condition THEN 
   statements;]
[ELSE 
   statements;]
END IF;
```
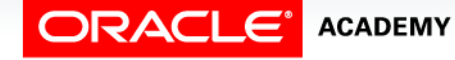

Statements can be one or more PL/SQL or SQL statements.

- They can include further IF statements containing several nested IF, ELSE, and ELSIF statements.
- The statements in the THEN clause are executed only if the condition in the associated IF clause evaluates to TRUE.

```
IF condition THEN
   statements;
[ELSIF condition THEN 
   statements;]
[ELSE 
   statements;]
END IF;
```
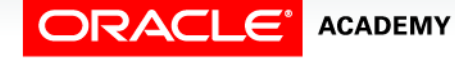

- ELSIF is a keyword that introduces an additional Boolean expression.
- (If the first condition yields FALSE or NULL, then the ELSIF keyword introduces additional conditions.
- ELSIF is the correct spelling, not ELSEIF.)

```
IF condition THEN
   statements;
[ELSIF condition THEN 
   statements;]
[ELSE 
   statements;]
END IF;
```
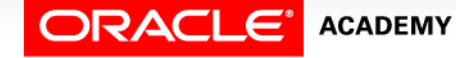

- ELSE introduces the default clause that is executed if, and only if, none of the earlier conditions (introduced by IF and ELSIF) are TRUE.
- The tests are executed in sequence so that a later condition that might be true is pre-empted by an earlier condition that is true.
- END IF; marks the end of an IF statement.

```
IF condition THEN
   statements;
[ELSIF condition THEN 
   statements;]
[ELSE 
   statements;]
END IF;
```
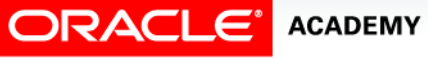

#### IF Statements Note

- ELSIF and ELSE are optional in an IF statement. You can have any number of ELSIF keywords but only one ELSE keyword in your IF statement.
- END IF marks the end of an IF statement and must be terminated by a semicolon.

```
IF condition THEN
   statements;
[ELSIF condition THEN 
   statements;]
[ELSE 
   statements;]
END IF;
```
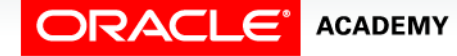

### Simple IF Statement

- This is an example of a simple IF statement with a THEN clause.
- The v\_myage variable is initialized to 31.

```
DECLARE
   v_myage NUMBER := 31;
BEGIN
   IF v_myage < 11
   THEN
    DBMS OUTPUT.PUT LINE('I am a child');
   END IF;
END;
```
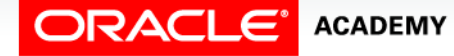

### Simple IF Statement

- The condition for the IF statement returns FALSE because v\_myage is not less than 11.
- Therefore, the control never reaches the THEN clause and nothing is printed to the screen.

```
DECLARE
   v_myage NUMBER := 31;
BEGIN
   IF v_myage < 11
   THEN
     DBMS_OUTPUT.PUT_LINE('I am a child'); 
   END IF;
END;
```
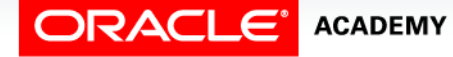

#### IF THEN ELSE Statement

- The ELSE clause has been added to this example.
- The condition has not changed, thus it still evaluates to FALSE.

```
DECLARE
   v_myage NUMBER:=31;
BEGIN
   IF v_myage < 11
  THEN
    DBMS OUTPUT.PUT LINE('I am a child');
  ELSE
     DBMS_OUTPUT.PUT_LINE('I am not a child');
   END IF;
END;
```
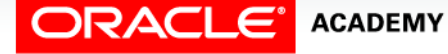

#### IF THEN ELSE Statement

- Remember that the statements in the THEN clause are only executed if the condition returns TRUE.
- In this case, the condition returns FALSE, so control passes to the ELSE statement.

```
DECLARE
   v_myage NUMBER:=31;
BEGIN
   IF v_myage < 11
  THEN
    DBMS OUTPUT.PUT LINE('I am a child');
  ELSE
     DBMS_OUTPUT.PUT_LINE('I am not a child');
   END IF;
END;
```
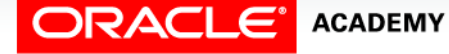

- The TF statement now contains multiple ELSIF clauses as well as an ELSE clause.
- Notice that the ELSIF clauses add additional conditions.

```
DECLARE
   v_myage NUMBER := 31;
BEGIN
   IF v_myage < 11
     THEN
       DBMS_OUTPUT.PUT_LINE('I am a child');
   ELSIF v_myage < 20 
     THEN 
       DBMS_OUTPUT.PUT_LINE('I am young');
   ELSIF v_myage < 30
     THEN 
       DBMS_OUTPUT.PUT_LINE('I am in my twenties');
   ELSIF v_myage < 40
     THEN
       DBMS_OUTPUT.PUT_LINE('I am in my thirties');
  ELSE
     DBMS_OUTPUT.PUT_LINE('I am mature');
  END IF;
END;
```
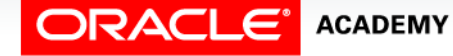

- As with the TF statement, each ELSIF condition is followed by a THEN clause.
- This is executed only if the ELSIF condition returns TRUE.

```
DECLARE
   v_myage NUMBER := 31;
BEGIN
   IF v_myage < 11
     THEN
       DBMS_OUTPUT.PUT_LINE('I am a child');
   ELSIF v_myage < 20 
     THEN 
       DBMS_OUTPUT.PUT_LINE('I am young');
   ELSIF v_myage < 30
     THEN 
       DBMS_OUTPUT.PUT_LINE('I am in my twenties');
   ELSIF v_myage < 40
     THEN
      DBMS OUTPUT.PUT LINE('I am in my thirties');
  ELSE
     DBMS_OUTPUT.PUT_LINE('I am mature');
  END IF;
END;
```
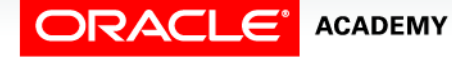

- When you have multiple clauses in the IF statement and a condition is FALSE or NULL, control then passes to the next clause.
- Conditions are evaluated one by one. If all conditions are FALSE or NULL, then the statements in the ELSE clause are executed.

```
• The final ELSE clause is optional. …IF v_myage < 11 THEN
 DBMS_OUTPUT.PUT_LINE(' I am a child ');
  ELSIF v_myage < 20 THEN
        DBMS_OUTPUT.PUT_LINE(' I am young ');
  ELSIF v_myage < 30 THEN
        DBMS_OUTPUT.PUT_LINE(' I am in my twenties ');
  ELSIF v_myage < 40 THEN
       DBMS OUTPUT.PUT LINE(' I am in my thirties ');
  ELSE
        DBMS_OUTPUT.PUT_LINE(' I am always young ');
 END IF;…
```
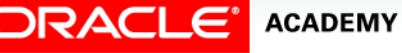

The final ELSE clause is optional.

```
…IF v_myage < 11 THEN
    DBMS OUTPUT.PUT LINE(' I am a child ');
ELSIF v_myage < 20 THEN
     DBMS_OUTPUT.PUT_LINE(' I am young ');
ELSIF v_myage < 30 THEN
    DBMS OUTPUT.PUT LINE(' I am in my twenties ');
ELSIF v_myage < 40 THEN
    DBMS OUTPUT.PUT LINE(' I am in my thirties ');
 ELSE
     DBMS_OUTPUT.PUT_LINE(' I am always young ');
END IF;…
```
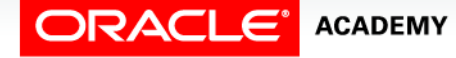

### IF Statement with Multiple Expressions

- An IF statement can have multiple conditional expressions related with logical operators, such as AND, OR, and NOT.
- This example uses the AND operator.
- Therefore, it evaluates to TRUE only if both BOTH the first name and age conditions are evaluated as TRUE.

```
DECLARE
 v myage NUMBER := 31;
  v_myfirstname VARCHAR2(11) := 'Christopher';
BEGIN
   IF v_myfirstname ='Christopher' AND v_myage < 11
   THEN
    DBMS_OUTPUT.PUT_LINE('I am a child named Christopher'); 
  END IF;
END;
```
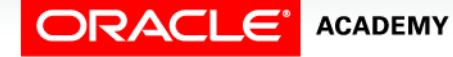

### IF Statement with Multiple Expressions

- There is no limitation on the number of conditional expressions that can be used.
- However, these statements must be connected with the appropriate logical operators.

```
DECLARE
 v myage NUMBER := 31;
  v_myfirstname VARCHAR2(11) := 'Christopher';
BEGIN
   IF v_myfirstname ='Christopher' AND v_myage < 11
   THEN
    DBMS_OUTPUT.PUT_LINE('I am a child named Christopher'); 
  END IF;
END;
```
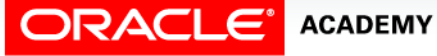

#### NULL Values in IF Statements

- In this example, the  $v_{\text{myage}}$  variable is declared but is not initialized.
- The condition in the IF statement returns NULL, which is neither TRUE nor FALSE.
- In such a case, the control goes to the ELSE statement because, just NULL is not TRUE.

```
DECLARE
   v_myage NUMBER;
BEGIN
   IF v_myage < 11
  THEN
    DBMS OUTPUT.PUT LINE('I am a child');
  ELSE
    DBMS OUTPUT.PUT LINE('I am not a child');
   END IF;
END;
```
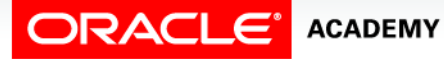

### Handling Nulls

When working with nulls, you can avoid some common mistakes by keeping in mind the following rules:

- Simple comparisons involving nulls always yield NULL.
- Applying the logical operator NOT to a null yields NULL.
- In conditional control statements, if a condition yields NULL, it behaves just like a FALSE, and the associated sequence of statements is not executed.

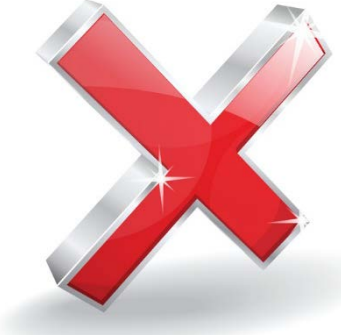

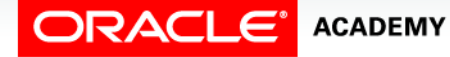

### Handling Nulls Example

- In this example, you might expect the sequence of statements to execute because a and b seem equal.
- But, NULL is unknown, so we don't know if a and b are equal.
- The IF condition yields NULL and the THEN clause is bypassed, with control going to the line following the THEN clause.

```
a := NULL;
b := NULL;
...
IF a = b THEN … -- yields NULL, not TRUE and the
          sequence of statements is not executed 
END IF;
```
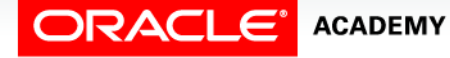

### Guidelines for Using IF Statements

Follow these guidelines when using IF statements:

- You can perform actions selectively when a specific condition is being met.
- When writing code, remember the spelling of the keywords:
	- ELSIF is one word
	- END IF is two words

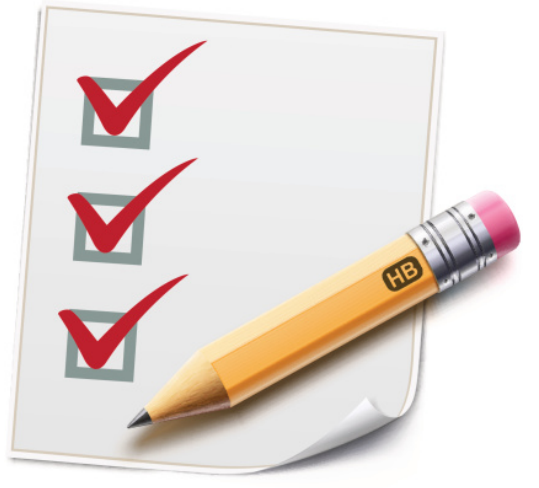

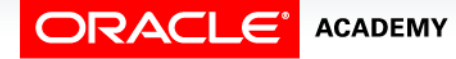

### Guidelines for Using IF Statements

- If the controlling Boolean condition is TRUE, then the associated sequence of statements is executed; if the controlling Boolean condition is FALSE or NULL, then the associated sequence of statements is passed over.
- Any number of ELSIF clauses is permitted.
- Indent the conditionally executed statements for clarity.

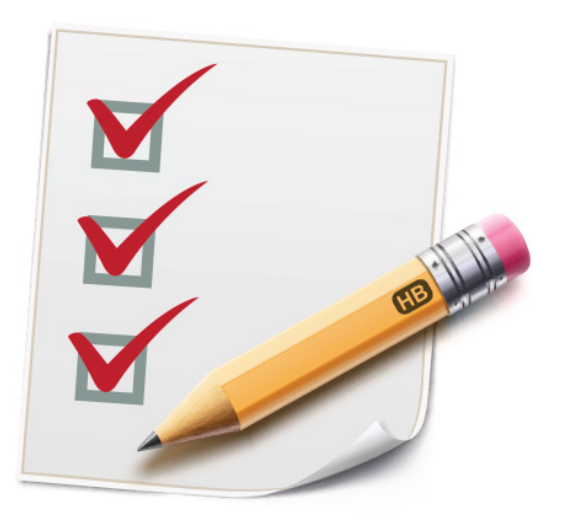

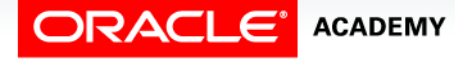

## Terminology

Key terms used in this lesson included:

- CASE
- Condition
- $\bullet$  IF
- LOOP

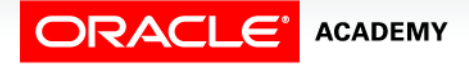

### Summary

In this lesson, you should have learned how to:

- Describe a use for conditional control structures
- List the types of conditional control structures
- Construct and use an IF statement
- Construct and use an IF-THEN-ELSE statement
- Create PL/SQL to handle the null condition in IF statements

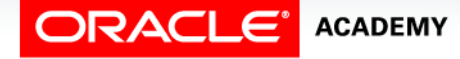

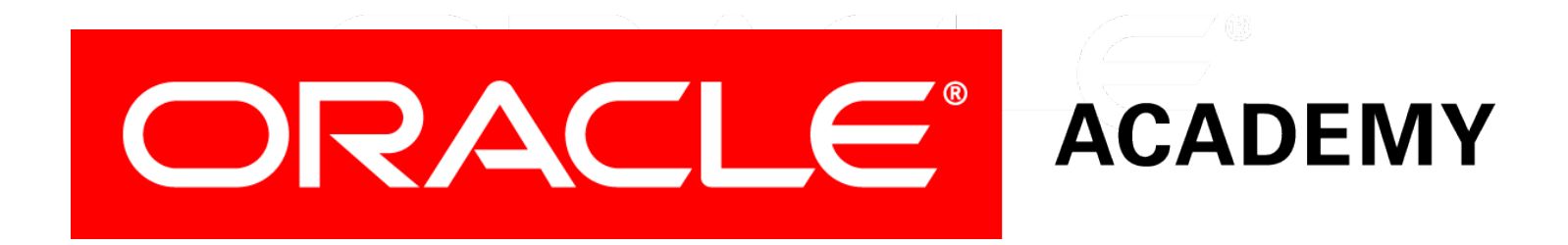